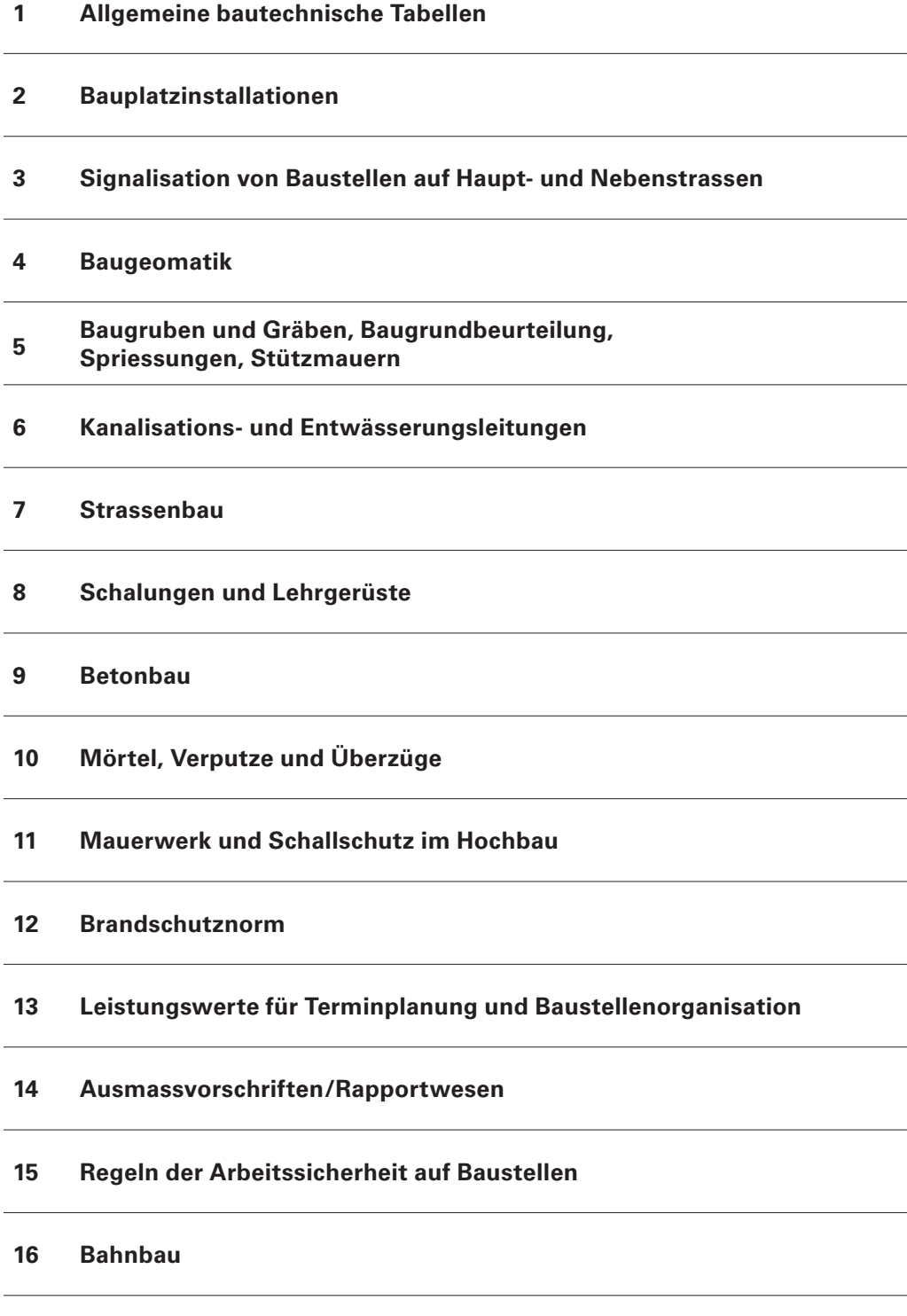

**A Anhang**

l,

l

J